# **Keyboard Lights Crack X64**

# **Download**

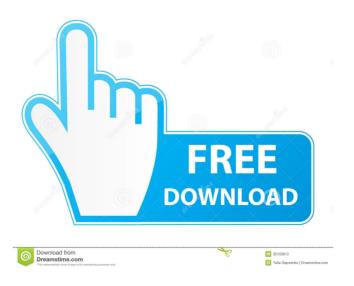

1/5

#### **Keyboard Lights (Final 2022)**

Keyboard Lights is a straightforward application that provides a virtual version of the classic keyboard lights in the system tray area whenever one of these keys is pressed. View the status of your Caps Lock, Num Lock and Scroll Lock keys on your desktop. Features: • Indicate the status of your Caps Lock, Num Lock and Scroll Lock keys on your desktop. • Provides a warning notification that comes with a red color for one of the three keys whenever it is pressed or deactivated. • Lightweight, single process application. • No configuration needed. • Very simple to use. • No need to leave your monitor, since the application keeps the system tray icon lit all the time. What's New in This Release: • Resolved the issue where the font was changed after the update. • Resolved the issue where a user could not log in when the app is updated. • Resolved the issue where there was no thumbnail icon on Windows 7. • Resolved the issue where there were errors when updating the application. Bug Fixes: • Resolved the issue where the program would not launch if it had not been installed for a long time. • Resolved the issue where the app was updated, but it couldn't be launched. Known Issues: • The application only works on Windows. • It is not possible to configure the program. • There is no sound alert when activating the keys. • There is no shortcut to launch the program. If you want to install the program, click the download link below to visit the Keyboard Lights official website, and click on the install file to begin the installation process. Homes of America Homes of America was an American homebuilding company that was headquartered in Beachwood, Ohio, United States. The company had "11 home building centers, with one in Nevada. In 2001, Homes of America was acquired by the Boston-based homebuilding and finance company, NewHomeSource Inc. References Category:Companies based in Ohio Category:Housing in the United States Category:Housing organizations in the United StatesCharles P. Randall Charles P. Randall (May 11, 1832 – February 9, 1902) was an American banker and politician. Randall was born in New Jersey in 1832. He was a clerk in a bank at Carthage, New York. Randall moved to Butler, Iowa in 1857. He was

## **Keyboard Lights Crack Free**

Keyboard Lights is a tool that provides you with a virtually instant notification when one of the keys of your keyboard is pressed. It displays an alert that shows the status of the Caps Lock, Num Lock and Scroll Lock keys and lets you know which of them are currently active. Keyboard Lights Screenshots: Keyboard Lights Creating a backup using Time Machine will save you a lot of time when it comes to recovering the data on your hard drive from a corrupt or destroyed partition. One of the major drawbacks of Time Machine is that it takes a very long time to create backups. Unfortunately, if the backup that you are currently running does not contain a complete copy of the data that you want to back up, it will not be possible to restore it. Recovering data from a damaged partition using Time Machine involves the use of the Time Machine application in conjunction with an external hard drive. This hard drive will be used to store the Time Machine backup that you are about to create. However, you need to be extremely careful when performing this operation, because losing data is a very real possibility. You can manually backup the data on your drive using the Time Machine application, but the process is not straightforward and it can take a very long time to perform this operation. Furthermore, you are not going to have access to the backup when you try to recover the data that has been backed up. However, there is a way around this problem by using a third-party tool that has been created specifically to perform the task. The MKBackup utility will enable you to perform an automatic Time Machine backup and restore operation. This will save you a lot of time and reduce the possibility of losing data. The MKBackup tool will backup the data on your hard drive on the external drive that you specified as a destination. This backup will be created with a date and time stamp. How to Perform a Time Machine Backup Using MKBackup Open the MKBackup application On the main window, click the button that says "Back Up" Next, click on the location on the map where you want the backup to be stored On the next window, type a name for the backup Click the button "Back Up" You will now be asked whether you want to delete the backup once you have performed the backup. If you do not want to do this, click the "No" button The backup will now be completed You can now use the restored 77a5ca646e

3/5

#### Keyboard Lights Crack+ Serial Number Full Torrent Download [Latest]

The document data is stored in the open.sdb database file and does not require a network connection. The document data can be exported and imported directly by the OpenOffice.org file manager (OOoFM). The OpenOffice.org file manager (OOoFM) can open the open.sdb database file. The format of the open.sdb database file is based on the Saved Data file in the Microsoft Office file format (.docx) and supports the basic operations such as cut, copy, paste, drag and drop, undo, redo and editing of data. File name: OpenOffice.org Saved Data file format (.sdb) File extension: sdb This add-on will work on any version of OpenOffice.org, for example, the following add-on does not require an update to OpenOffice.org 4.1.3. File name: OpenOffice.org Saved Data file format (.sdb) File extension: sdb To install it, run the following command in a terminal emulator (e.g., Terminal in Mac OS X, Command Prompt in Windows, or Terminal.app in the Mac OS X OS). Replace the path with the path of the OpenOffice.org software folder that was installed on your computer. Note: This add-on is not compatible with the option in the OpenOffice.org Calc/Writer product to save your work directly in a comma-delimited format. Saved Data format (.sdb) is based on the Microsoft Office Saved Data file format (.docx) and is not compatible with the text editor in OpenOffice.org. This add-on will work on any version of OpenOffice.org, for example, the following add-on does not require an update to OpenOffice.org 4.1.3. Saved Data format (.sdb) is based on the Microsoft Office Saved Data file format (.docx) and is not compatible with the text editor in OpenOffice.org. This add-on will work on any version of OpenOffice.org, for example, the following add-on does not require an update to OpenOffice.org 4.1.3. Saved Data format (.sdb) is based on the Microsoft Office Saved Data file format (.docx) and is not compatible with the text editor in OpenOffice.org.

### What's New In Keyboard Lights?

Wintell Key Lock and Num Lock Indicator displays a virtual version of the classic keyboard lights that indicate the status of the Caps Lock, Num Lock and Scroll Lock keys. In addition to providing a helpful status display, it offers a simple and easy to use solution to a problem that many users may find annoying. What's new in this version: - Bug fixes - Full-screen mode can now be toggled. Key features: - Indicate the status of your Caps Lock, Num Lock and Scroll Lock keys at any time by pressing them. -The virtual keyboard displayed is customizable and supports copy and paste commands. - The program's status display can be customized to your liking by right-clicking the icon and selecting the desired options. - There are no additional settings to configure and it can run from RAM without using any system resources. - The program automatically disables itself when the computer is idle and won't be active when it is. - When the computer is in Standby mode, the status of the key indicator remains active. - The program has been designed so that it can be easily removed and run from RAM. - Full-screen mode can now be toggled. - It can run without using any resources when your computer is in Standby mode and has already been suspended by Windows. - License: Freeware Ratings 2.00 Date Added: 08/29/2011 1.00 Date Added: 08/29/2011 Your friendly guide Windows only: Recommendations: Review 4/5 P Pedro Over the years I've used a number of keyboard locks on the Mac. Everything from the function keys to the number pad on my iMac, to the power and computer lock on my Thinkpad. This utility is a great replacement for those programs, though I must say I'm not all that fond of the interface. Windows only: Recommendations: Review 3/5 R Rory Windows only: Recommendations: Review 4/5 P Phil One thing I really like about this program is that it's very easy to use. You're in and out in less than 2 minutes, and you're done. If your machine is set to turn off after 15 minutes, it'll stay on. If you don't want it to do that, you have the option of setting it to "Never go off". Windows only: Recommendations: Review 4/5 M Maria This is a very nice little app. It

#### **System Requirements:**

Windows 7 / Windows 8 / Windows 10 1.4 GHz Processor 2 GB RAM 256 MB Graphics 12 GB Disk Space For more information, you can visit the official website The Zombie game is an exciting point-and-click adventure horror game. You must help Lucy a girl kidnapped to join a special unit. After meeting Mr. Peters, a good-looking and polite person, you will find yourself in the contact of the special unit. When you go out to the nearby hotel, you meet Stephen who was also kidnapped

https://dig-tal.com/mushrooms-theme-crack-with-full-keygen-free-x64/

https://parisine.com/wp-content/uploads/2022/06/deetcha.pdf

http://mulfiva.com/wp-content/uploads/2022/06/rennquin.pdf

https://shreebhawaniagro.com/?p=965

https://www.websitegang.info/hslab-security-tracker-nef-download/

https://overfablaland.wixsite.com/lindditydy/post/wordperfect-password-crack-free-registration-code-2022

https://scdroom123.com/wp-content/uploads/2022/06/Portable SSuite NetVine.pdf

https://www.petscool.ru/upload/files/2022/06/atdTkh9OcjujKNXJtRa5\_06\_d14b1a253411f42a95137cc9f57f4c0a\_file.pdf

https://fitenvitaalfriesland.nl/wp-content/uploads/2022/06/DotNetZip.pdf

https://murmuring-retreat-72093.herokuapp.com/lorycann.pdf

5/5